- Storage is one of the common problematic subsystems in a cloud environment.

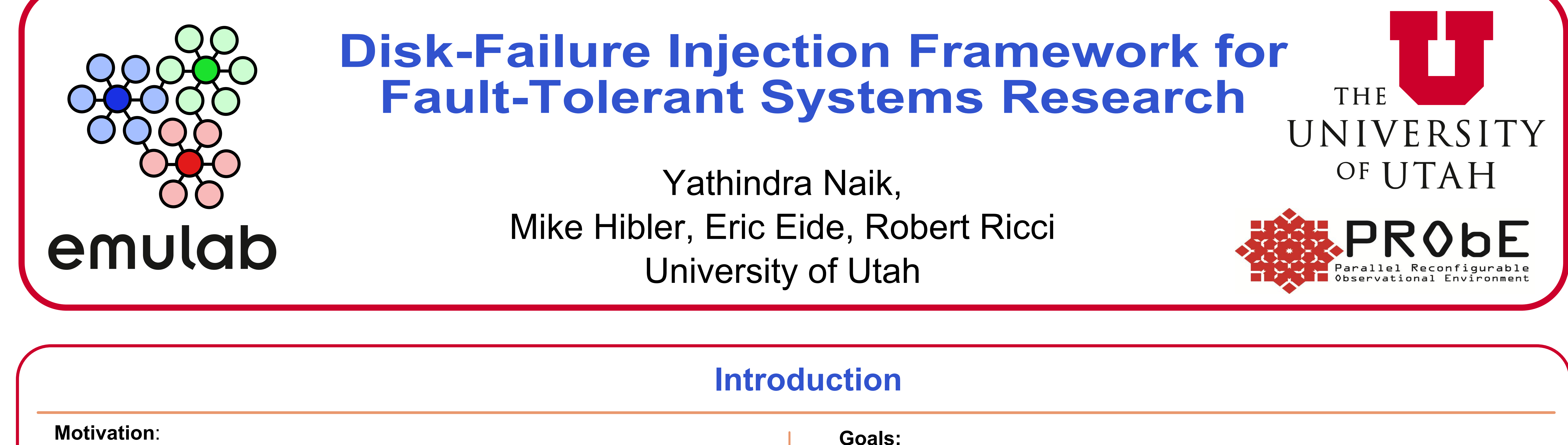

- Need to make upper layers resilient to storage failures.
- Need a framework to study the impact of disk failures on a large testbed.

#### **PRobE:**

- Aims to build a large testbed for systems research with such a framework.

- Lets users of Emulab testbed simulate various disk errors.

- Provide a scriptable and repeatable means to inject failures.

- Compress real disk-failure timelines into shorter timelines for experimentation.

- Replay I/O traces from real systems to model real disk failures.
- Try it out by signing up for a free account at http://emulab.net/

### 1. **Device Mapper on Linux**

- Maps virtual disks onto real storage disks
- Provides various disk target types
- Target types can be used to simulate disk failures
- Ability to dynamically change disk target type

## 3. **Disk-Agent for Emulab**

- Interfaces libdevmapper and Event system
- Listens to disk events and invokes various disk failure conditions

# **System Architecture**

### 2. **Event System/NS on Emulab**

- Ability to schedule/trigger disk faults at later point in time
- NS syntax to script disk failure experiments

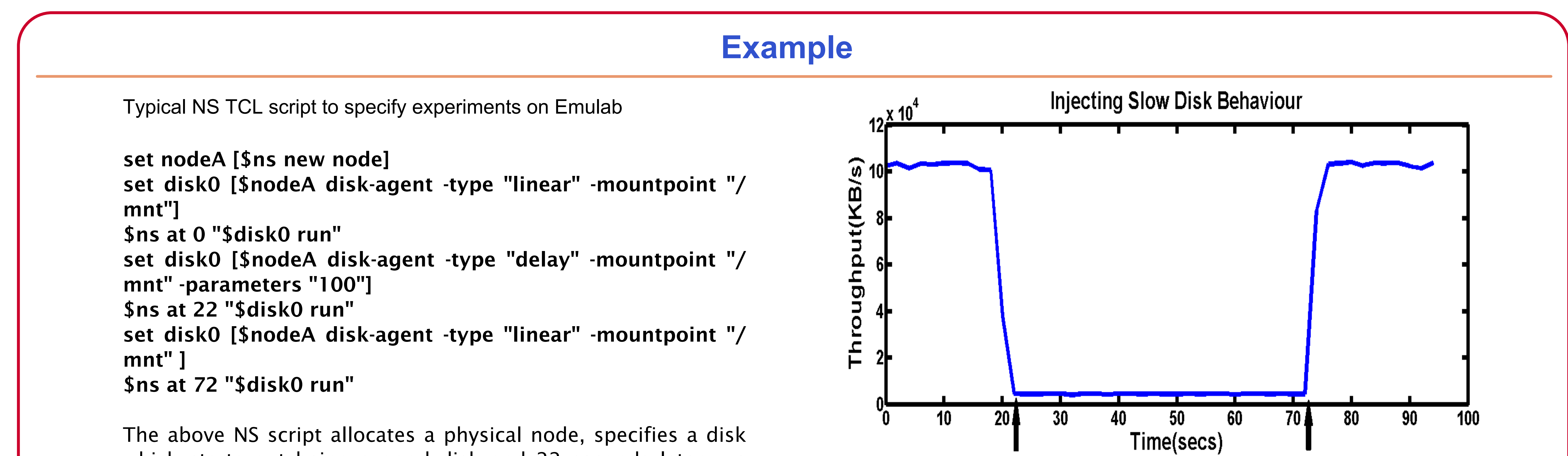

which starts out being a good disk and 22 seconds later, we turn it into a slow disk by delaying the I/O's by 100ms. And then, at 72nd second we turn it back into a normal disk.

Injecting slow disk behaviour through Emulab Event system. The read throughput in KB/s observed when IO's are slowed by 100 ms.

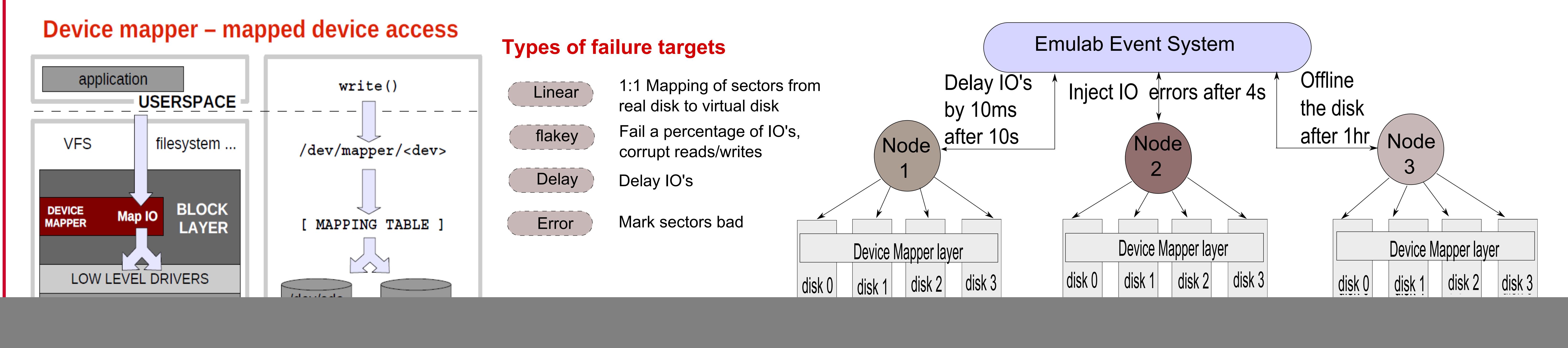

![](_page_0_Picture_351.jpeg)

![](_page_0_Picture_352.jpeg)

This material is based upon work supported by the National Science Foundation under Grant No. CNS-1042537. Any opinions, findings, and conclusions or recommendations expressed in this material are those of the author(s) and do not necessarily reflect the views of the National Science Foundation.